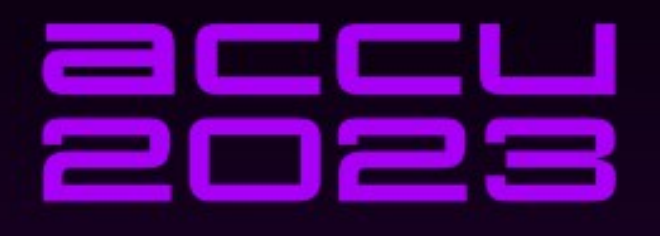

# ARE THE OLD WAYS SOMETIMES **THE BEST?**

**ROGER ORR** 

### Are the old ways sometimes the best?

Roger Orr

OR/2 Limited

Comparing the 'classic C++' and 'modern' ways to solve various programming tasks

What are some of the trade-offs?

### Are the old ways sometimes the best?

- Programming languages change over time; sometimes these changes give *new* ways of doing old things.
- As the dust settles on  $C++23$  I was reflecting on some of the lessons we might learn from places in C++ where this has occurred since its inception.
	- What might guide us in choosing between idioms?
	- Any lessons for code we ourselves produce for others to consume?

• We begin with a simple task: calculate the produce of a vector of integers. Here's how it might have looked in C++98...

**#include <vector>**

```
int product(const std::vector<int>& items) {
   int result = 1;
   for (int i = 0; i < items.size(); i++) {
     result *= items[i];
 }
   return result;
}
```
● Is this code **understandable** ? Is this code **right** ?

**#include <vector>**

```
int product(const std::vector<int>& items) {
   int result = 1;
   for (int i = 0; i < items.size(); i++) {
     result *= items[i];
   }
   return result;
}
```
• This code produces the *same assembler output*<sup>\*</sup> as the for loop...

```
int product_raw(const std::vector<int>& items) {
   int result = 1;
   int i = 0;
   goto end;
   loop:;
     result *= items[i];
     ++i;
   end:
     if (i < items.size()) goto loop;
   return result;
}
```
● **Would anyone prefer this code to the original?** (\* With a couple of different compilers, but YMMV)

• There are some small changes that a "modern" code review might suggest to this code

#include <vector>

```
int product(const std::vector<int>& items) {
   int result{1};
   for (std::size_t idx{}; idx != items.size(); ++idx) {
    result * = items[idx];
   }
   return result;
}
```
• The "Almost Always Auto" school of thought might suggest other changes:

#include <vector>

```
int product(const std::vector<int>& items) {
   auto result{1};
   for (auto idx{0uz}; idx != items.size(); ++idx) {
    result * = items[idx];
 }
   return result;
}
(Using P0330R8 "Literal Suffix for (signed) size_t" from C++23, in gcc, clang, & edg)
```
• Hopefully no-one would suggest *this* change (unless for some reason you have to iterate in reverse):

```
int product(const std::vector<int>& items) {
  auto result{1};
   for (auto idx{items.size()}; idx--; ) {
    result *= items[idx];
 }
   return result;
}
```

```
(idx-- or --idx; and are you sure...?)
```
• Or *this* one:

```
int product(const std::vector<int>& items) {
   if (items.empty()) return 1;
   auto result{items[0]};
  for (std::size_t idx{\underline{\mathbf{1}}}; idx != items.size(); ++idx) {
    result *= items[idx];
   }
   return result;
}
```
• Some would prefer an iterator solution. Here's a C++98 style:

```
int product(const std::vector<int>& items) {
  int result = 1;
   for (std::vector<int>::const_iterator it = items.begin();
       it != items.end(); ++it) {
    result *= *it; }
   return result;
}
```
• Here is what a more modern writer might use:

```
int product(const std::vector<int>& items) {
  auto result = 1;
   for (auto it = items.cbegin(); it != items.cend(); ++it) {
    result *= *it; }
   return result;
}
(cbegin/cend added in C++11)
```
● An iterator solution can be **generalised**:

```
template <typename Coll>
int product(const Coll& items) {
  int result = 1;
  for (auto it = items.cbegin(); it != items.cend(); ++it) {
    result *= *it; }
   return result;
}
```
• Moving away from "raw" loops, there's also this language solution:

```
int product(const std::vector<int>& items) {
  int result = 1;
   for (auto item : items) {
     result *= item;
 }
   return result;
}
```
• This further simplification didn't achieve consensus, however:

```
int product(const std::vector<int>& items) {
  int result = 1;
   for (item : items) {
     result *= item;
 }
   return result;
}
(N3994, rejected in plenary)
```
- Sean Parent has a phrase "No raw loops". He says\*
- Use an existing algorithm
	- Prefer standard algorithms if available
- Implement a known algorithm as a general function
	- Contribute it to a library
	- Preferably open source
- Invent a new algorithm
	- Write a paper
	- Give talks
	- Become famous!

\* https://sean-parent.stlab.cc/presentations/2013-09-11-cpp-seasoning/cpp-seasoning.pdf

• This is a simple way to use an algorithm:

```
#include <algorithm>
```
}

```
int product(const std::vector<int>& items) {
  int result = 1;
  std::for_each(items.begin(), items.end(),
    \lceil \frac{8}{\pi} \rceil(int item) { result *= item; } );
   return result;
```
• Or a *different* algorithm:

**#include <functional> #include <numeric>**

}

```
int product(const std::vector<int>& items) {
   return std::accumulate(items.begin(), items.end(), 1,
     std::multiplies<>());
```
(or, pre C++14 (N3421 "Making Operator Functors greater<>"), std::multiplies<**int**>)

• Or *another* different algorithm:

**#include <functional> #include <numeric>**

int product(const std::vector<int>& items) { return **std::ranges::fold\_left**(items, 1, std::multiplies<>()); } (Using P2322R6 "ranges::fold" in C++23, implemented in MSVC)

#### The for loop - summary

- The simple for loop can be re-written in a lot of different ways.
- Which way best expresses intent ... to your code's audience
- Non-idiomatic loop constructs are harder to reason about
- Hiding the loop completely can avoid having to think about it

• Consider a generalised function from the earlier for loop example: #include <functional>

#include <numeric>

}

**template <template <typename...> typename Coll, typename U> Coll<U>::value\_type product(const Coll<U>& items)** { return std::accumulate(items.begin(), items.end(), 1, std::multiplies<>());

- Prior to  $C++20$  we needed 'typename' before  $Coll<sub>1</sub>:value$  type fixed with P0634 "Down with typename!"
- Prior to C++17 we needed class for template template parameters (N4051)

• Consider a generalised function from the earlier for loop example: #include <functional>

#include <numeric>

}

template <template <typename...> typename Coll, typename U> **auto** product(const Coll<U>& items) {

 return std::accumulate(items.begin(), items.end(), 1, std::multiplies<>());

● **Or we may prefer a deduced return type**

- However, what about these usages? **void good(std::vector<int>& ints) { std::cout << product(ints); }**
	- **void bad(std::vector<std::string>& strings) { std::cout << product(strings); // <-- error**

```
Instantiation of the 'product' function for U = std::stringproduces errors*, and in general we may wish to provide another 
overload to use
```
(\*which I am sparing you)

**}**

• The original way used std::enable\_if (since C++11): **#include <type\_traits>**

template <template <typename> typename T, typename U, **typename = std::enable\_if\_t<std::is\_arithmetic\_v<U>>>** auto product(const T<U>& items) {

```
 return std::accumulate(items.begin(), items.end(), 1,
```

```
 std::multiplies<>());
```
}

Now product() will no longer instantiate for  $U = std::string$ and the error message no longer refers only to the implementation item that fails to compile. We could also **overload** with a different constraint.

• With concepts (since C++20) we can use a **requires** clause: #include <type\_traits> template <template <typename...> typename T, typename U> **requires std::is\_arithmetic\_v<U>** auto product(const T<U>& items) { return std::accumulate(items.begin(), items.end(), 1, std::multiplies<>()); }

This is very similar to the enable if example.

concept.cpp: In function 'void bad()': concept.cpp:32:23: error: no matching function for call to 'product(std::vector<std:: cxx11::basic\_string<char>  $>8$ )' std::cout << product(strings);  $32 -$ <u>พพพพพพพAพพพพพพพพพพพพพพพพพ</u> concept.cpp:15:27: note: candidate: 'template<template<class ...> class T, class U> requires is\_arithmetic\_v<U> typename T<U>::value type product(const T<U>&)' 15 | typename T<U>::value type product(const T<U>& items) { ANNNNNN concept.cpp:15:27: note: template argument deduction/substitution failed: concept.cpp:15:27: note: constraints not satisfied concept.cpp: In substitution of 'template<template<class ...> class T, class U> requires is arithmetic v<U> typ ename  $T<sub>0</sub>:value type product(const T<sub>0</sub>)$  [with T = std::vector; U = std:: cxx11::basic string<char>]': concept.cpp:32:23: required from here concept.cpp:15:27: required by the constraints of 'template<template<class ...> class T, class U> requires is arithmetic v<U> typename T<U>::value type product(const T<U>&)' concept.cpp:14:15: note: the expression 'is\_arithmetic\_v<U> [with U = std::\_\_cxx11::basic\_string<char, std::char\_ traits<char>, std::allocator<char> >]' evaluated to 'false'

14 | requires std::is\_arithmetic\_v<U>

• Or we can use a **concept** in the parameter list (we must define a concept in *this* case as the standard doesn't):

#include <type\_traits>

}

**template <typename C> concept arithmetical =**

 **std::is\_arithmetic\_v<C>;**

template <template <typename...> typename T, **arithmetical** U> auto product(const T<U>& items) { return std::accumulate(items.begin(), items.end(), 1, std::multiplies<>());

• This gave me the clearest error message:

concept.cpp concept.cpp(34): error C2672: 'product': no matching overloaded function found concept.cpp(17): note: could be 'T<U>::value type product(const T<U> &)' concept.cpp(34): note: the associated constraints are not satisfied concept.cpp(16): note: the concept 'arithmetical<std::string>' evaluated to false concept.cpp(14): note: the constraint was not  $\blacktriangle$  isfied

### Constraining templates - summary

- Some advantages of using concepts over enable if are:
	- Using a **language** feature **reduces** the wording
	- **better interaction** with overload resolution, as the constraints are considered when ordering candidates
	- may have better compilation times than enable if
- A named concept is usually clearer than a requires expression (and works better with overload resolution)
- In this case I don't personally know of a good reason to use the old way (enable if)

• The C++ "hello world" program used for years demonstrates the streaming idiom:

```
#include <iostream>
```

```
int main() {
```
**}**

```
 std::cout << "Hello world" << std::endl;
```
- The streaming paradigm is also usable in-memory too.
- Possible examples:
	- Logging (often hidden inside a macro)
	- Parsing input strings obtained elsewhere

• We often want to log information about values during the execution of a program and the streaming paradigm gives us a well recognised way to do so. It is often buried inside a macro, but expands to:

**extern "C" void log(const char \*str); // for example**

**... oss << "Input " << 42 << " produced " << result << " at line " << \_\_LINE\_\_; log(oss.str());**

• Back in the old days pre-C++98 we used **<strstream>**:

```
#include <strstream>
...
   std::ostrstream oss;
   oss << "Input " << 42 << " produced " << result
       << " at line " << __LINE__;
   log(oss.str());
```
• Conversely, you can use input streams to extract fields from a string; here how you might do this, again using pre-C++98:

**#include <strstream>**

**}**

**void area::configure(const std::string& value) { std::istrstream iss(value.c\_str());** if (!(iss  $\geq$  width  $\geq$  height)) {  **throw std::runtime\_error("Error in '" + value + "'"); } ...**

● Back in the old days we used <strstream> **but there were pitfalls**:

#include <strstream>

 std::ostrstream oss; oss << "Input " << 42 << " produced " << result  $<<$  " at line "  $<<$  \_ LINE\_; log**(oss.str()**); **// Whoops // no terminating NUL** (std::ends is needed)  **// memory leaks** unless you call oss.freeze(false)

• This approach was superceded in C++98 with <sstream>

**#include <sstream>**

**...**

 **std::ostringstream oss;** oss << "Input " << 42 << " produced " << result << " at line " << \_\_LINE\_\_;  **log(oss.str().c\_str()); // terminating NUL guaranteed, no memory leak**

• This approach was superceded in C++98 with <sstream>

#include <**sstream**>

void area::configure(const std::string& value) { **std::istringstream** iss(value**.c\_str()**); // ctor takes string if (!(iss  $\gg$  width  $\gg$  height)) { throw std::runtime\_error("Error in '" + value + "'"); } ... }
• This approach was superceded in C++98 with <sstream> - but...

#include <**sstream**>

 std::**ostringstream** oss; oss << "Input " << 42 << " produced " << result  $<<$  " at line "  $<<$  LINE ; log(**oss.str()**.c\_str()); **// Message contents** *duplicated* **by str() ...**

- This approach was superceded in C++98 with <sstream> but they are **still** in C++23 marked as deprecated**.**
- Move semantics: added in C++20 by Peter Sommerlad's P0408R7

```
 std::ostringstream oss;
 oss << "Input " << 42 << " produced " << result
    << " at line " << _ LINE_;
 log(std::move(oss).str().c_str()); // message payload moved
...
```
• So, is everyone happy now?

• You could use an external buffer in the "old days"

```
 char fixed_buffer[40];
 std::ostrstream oss(fixed_buffer, sizeof(fixed_buffer));
 oss << "Input " << 42 << " produced " << result
     << " at line " << __LINE__ << std::ends;
 log(oss.str());
```
• If I change to use ostringstream it **copies the string** 

…

• Sigh. Ok, now you can in modern C++ too, P0448R4 (also by Peter Sommerlad) adds **span** streams to C++23:

**#include <spanstream>**

 char fixed\_buffer[40]; std::**ospanstream** oss(fixed buffer, sizeof(fixed buffer)); oss << "Input " << 42 << " produced " << result << " at line " << LINE << std::ends; log(**oss.span().data()**);

• If you have a  $C++$  interface that takes a std:: string view\*, then you can use it directly:

#include <spanstream>

…

 char fixed\_buffer[40]; std::ospanstream oss(fixed buffer, sizeof(fixed buffer)); oss << "Input " << 42 << " produced " << result << " at line " << \_\_LINE\_\_ **<< std::ends**; log(**oss.span()**);

(\* or a pointer and a length)

• There is also an **input** span view, avoiding needing a string at all: #include <**spanstream**>

```
 void configure(const std::string& value) {
 std::ispanstream iss(value);
if (!(iss >> width >> height)) {
   throw std::runtime_error("Error in '" + value + "'");
 }
```
}

#### Streaming messages to/from memory - summary

- I think that strstream is a salutary example of an unexpectedly long lived class
- While sstream is a cleaner design the extra encapsulation reduced take-up – something to consider when trying to provide an upgrade path: what might *prevent* someone upgrading

- $\bullet$  One of the important concepts in C++ is that of the constructor: ensuring that objects are correctly initialized.
- For example, let's consider this simplified class:

```
class point {
  int x, y;
   double distance;
public:
   point(int x, int y);
   point(const std::pair<int, int>& coord);
  // accessors, etc…
};
```
• One way to write the constructors could be, for instance: **point::point(int x, int y) : x(x), y(y), distance(std::sqrt(x\*x + y\*y)) {}**

```
point::point(const std::pair<int, int>& coord) :
  x(coord.first),
   y(coord.second),
   distance(std::sqrt(x*x + y*y)) {}
```
There is some near duplication here – can we avoid it?

• In C++98 one way was to use a helper member function:

```
point::point(int x, int y) : 
 x(x),
  y(y) {
   init();
}
```

```
point::point(const std::pair<int, int>& coord) :
  x(coord.first),
  y(coord.second) {
   init();
}
```

```
void point::init() {
  distance = std::sqrt(x*x + y*y);
}
```
● Forwarding constructors allows us to *chain* the calls:

```
point::point(int x, int y) : 
 x(x),
 y(y),
 distance(std::sqrt(x*x + y*y)) \{\}point::point(const_std::pair<int, int>& coord) :
   point(coord.first, coord.second) {}
```
- The code is shorter and, I believe, expresses the intent more clearly. It is also more resilient in the face of future changes, such as the classic case of adding a field which is not initialized correctly in one of the several constructors.
- There *may* be a performance impact, esp. in unoptimised builds

• Non-static member initializers also allow us to express the constraint:

```
class point {
   int x, y;
   double distance = std::sqrt(x*x + y*y);
   // … etc
And in the implementation file:
point::point(int x, int y) : 
  x(x),
  y(y)<sub>7</sub>
 distance(std::sqrt(x*x + y*y)) {}
point::point(const std::pair<int, int>& coord) :
   x(coord.first),
   y(coord.second),
  distance(std::sqrt(x*x + y*y)) {}
```
 $\cdot$  In this case note that the header file must now  $\#inc$  ude  $\le$  cmath>. Or of course you could provide a private static helper method:

```
class point {
  int x, y;
   double distance = calculate(x, y);
   static double calculate(int x, int y);
  // … etc
```
And in the implementation file:

```
double point::calculate(int x, int y) {
   return distance(sqrt(x*x + y*y));
}
```
Should immutable data members be const or non-const?

```
class point {
   const int x, y;
   const double distance;
public:
   point(int x, int y);
  point(const std::pair<int, int>& coord);
  // …
};
```
What does this **allow** and **disallow**?

C++ Core Guidelines C.12: Don't make data members const or references

"They are not useful, and make types difficult to use by making them either uncopyable or partially uncopyable for subtle reasons."

#### Initializing objects - summary

- Know the various different mechanisms for initializing member data
- Non-static data member initializers are great, but we aware of the possible downsides

The standard library tuple and pair classes can make good vocabulary types

• "The types that are most commonly passed through interfaces in a given codebase are what we call "vocabulary types" - these are the most common generic forms of data for any project." - Titus Winters

```
#include <tuple>
```
}

```
auto create entry() \{ int key{};
  int value{};
  // ...
   // stuff happens
   // ...
  return std::tuple<int, int>{key, value};
```
The output from create entry() can be processed by any function that operates on tuple, and conversely any function taking the output could also operate on other tuples. But sometimes we want to express *intent*

**using key\_value = std::tuple<int, int>;**

```
auto create_entry() {
   int key{};
   int value{};
   // ...
   // stuff happens
   // ...
   return key_value{key, value};
}
```
Of course, we may prefer to make the function return type explicit

using key value = std::tuple<int,  $int$ );

```
key_value create_entry() {
  int key{};
   int value{};
   // ...
   // stuff happens
   // ...
   return key_value{key, value}; // Implicit creation of tuple
}
```
It is, however, less pleasant in the consuming code

```
int main() {
   const key_value result = create_entry();
   std::cout << std::get<0>(result)
      << "=" << std::get<1>(result) << '\n';
}
```
What are the semantics of "0" and "1" or, equivalently, of first and second in std::pair?

- It gets worse when tuples are *nested*. I've used production code with three levels of nesting.
- Can we retain the flexibility of the underlying data type while adding the ability to express *intent*?

• We could introduce helper variables to express intent:

```
int main() {
   const key_value result = create_entry();
   const auto& key = std::get<0>(result);
   const auto& value = std::get<1>(result);
   std::cout << key << "=" << value << '\n';
}
```
This is nice and expressive; and it also optimises well as the compiler can easily 'see through' the references.

• The same idea works with std::pair:

```
auto pr = map.insent({k, v});
const auto& iter = pr.first;
const auto& inserted = pr.second;
```
● We could introduce a simple helper **class** to express intent:

```
template <typename T, typename U>
struct Entry
{
   Entry(const std::tuple<T,U> &t) :
     key(std::get<0>(t)), value(std::get<1>(t)) {}
   T key;
   U value;
};
int main() {
   const Entry e = create_entry();
   std::cout << e.key << "=" << e.value << '\n';
}
However, this risks adding in additional construction; avoiding this 
adds additional complexity to the constructors of the class
```
• Another idiom was to introduce helper variables and use std::tie:

```
int main() {
   int key;
   int value;
   std::tie(key, value) = create_entry();
   std::cout << key << "=" << value << '\n';
}
```
This is equally expressive; and it too optimises well as the compiler can effectively elide the tie.

- One *advantage* is the lack of aliasing there is no 'spare' named **variable**
- One *disadvantage* is that the variables of object type may be default constructed and then overwritten

 $\cdot$  Since C++17 we have been able to use structured bindings

```
int main() {
   const auto [key, value] = create_entry();
   std::cout << key << "=" << value << '\n';
}
This is approximately equivalent to the first code I showed:
  const std::tuple<int, int v = \text{create\_entry} :
  const auto& key = std::get<0>( v);
  const auto& value = std::get<1>( v);
```
• It would be nice to be able to use structured bindings with a variadic tuple (for example inside a template)

```
template <typename... T>
void foo() {
   const auto [...items] = create_entry<T...>();
   process(items...);
}
```
This is proposed in P1061 "Structured Bindings can introduce a Pack", which should be part of C++26

- The std::tie solution from C++11 is mostly replaced by structured bindings which I believe are generally superior.
- There are still some places where it could be useful
	- The type of the target variable is not that of the returned data
	- You want to update existing variables with the returned data

```
void foo() {
   auto [key, value] = create_entry();
   // ...
   if (needs_refresh) {
     std::tie(key, value) = create_entry();
  //...
 }
}
```
#### Using tuple and pair - summary

- There seems to be little benefit in using pair in C++23 code
- Using tuple is getting easier with structured bindings, CTAD, and some of the other changes coming down the C++ pipeline

- When designing a class, the decisions about providing constructors, destructors, and asignment operators are related.
- From the early days of  $C++$  we have had the "rule of three", coined by Marshal Cline in 1991:
	- "if a class defines any of the following then it should probably explicitly define all three:
		- destructor
		- copy constructor
		- copy assignment operator"

• A standard example of the rule of three, for an owned buffer:

```
class packet {
 std::size t len ;
   char *buffer_; // owned by the instance of the class
  // ...
public:
   // various constructors...
   ~packet();
   packet(const packet &rhs);
   packet& operator=(const packet &rhs);
   // other methods ...
```

```
};
```
• And a possible implementation of the special member functions: **packet::~packet() { delete buffer\_; } packet::packet(const packet &rhs)**

```
 : len_(rhs.len_), buffer_(new char [len_])
{
  memcpy(buffer_, rhs.buffer_, len_);
}
```

```
packet::packet& operator=(const packet &rhs) {
  packet{rhs}.swap(*this);
  return *this;
```

```
}
```
- When designing a class, the decisions about providing constructors, destructors, and asignment operators are related.
- Of course, in C++11 we added move semantics to the language. So there's now a move constructor and a move assignment operator to consider as well.
- So ... we're going need a bigger boat  $N + = 2$
- How to *implement* these two additional special member function depends on what we choose for the semantics of the **moved-from**  state

- The rule of five: if a type ever needs one of the following, then it must have all five:
	- destructor
	- copy constructor
	- move constructor
	- copy assignment operator
	- move assignment operator

• Example of the rule of *five* highlighting the additions

```
class packet {
  char *buffer; // owned by the instance of the class
  // ...
public:
  ~packet();
   packet(const packet &rhs);
   packet(packet &&rhs);
   packet& operator=(const packet &rhs);
   packet& operator=(packet &&rhs);
  // ... 
};
```
●

• Example of the rule of *five* three

```
class packet {
  char *buffer; // owned by the instance of the class
   // ...
public:
  ~packet();
   packet(const packet &rhs);
   //packet(packet &&rhs);
   packet& operator=(const packet &rhs);
  //packet& operator=(packet &&rhs);
  // ... 
};
```
• If we don't declare the two extra members then they're **not** declared for us. Attempting to **move** objects of the class for construction or assignment simply calls the **copy** operation

• One possible implementation of the two member functions added by the rule of five:

```
packet::packet(packet &&rhs)
: len_(rhs.len_), buffer_(rhs.buffer_) { rhs.buffer_ = 0; )
packet& operator=(packet &&rhs) {
  this->swap(rhs);
   return *this;
}
```
- The moved from state should be: "valid but unspecified"
- There is a time-bomb here if we ever end up copy constructing from an object moved from by the move constructor above

• The single responsibility principle suggests we delegate the buffer management to a separate object.

```
class packet {
  std::vector<char> buffer_; // (or whatever)
   // ...
public:
   // various constructors...
   // various methods...
```
- };
- Now the sub-object manages the ownership and, in this case, also handles the rule of five **for us**

• If we need, for example, a destructor then we can =default the methods we want.

```
class packet {
  std::vector<char> buffer_; // (or whatever)
   // ...
public:
  // various constructors...
  virtual \simpacket() = 0;
   packet(const packet &rhs) = default;
   packet(packet &&rhs) = default;
   packet& operator=(const packet &rhs) = default;
   packet& operator=(packet &&rhs) = default;
```
};
# The rule(s) of 'N' - summary

- The best case is when  $N == 0$
- We can, and should, make use of helper objects to avoid the "main" class having responsibility for too many things
- When moving older code to modern C++ it is an easy trap to simply add the "missing" move operations when you might do better making the existing copy operations implicit

• There are many ways in C++ to initialise even a simple integer variable:

```
int main() {
   int i = 0;
   int j(0);
   int k{0};
   auto l = 0;
   auto m(0);
   auto n{0};
}
```
• What are the differences between these ways?

• There are similar options for initializing variables of a class type:

```
int main() {
   std::string i = "test";
   std::string j("test");
   std::string k{"test"};
```

```
 auto l = std::string{"test"};
  auto m(std::string("test"));
  auto n{std::string{"test"}};
}
```
• What are the differences between these ways?

● What happens when you want a *default* value?

```
int main() {
   int i; 
   int j();
   int k{};
   auto l;
   auto m();
```
 **auto n{};**

**}**

● What happens when you want a *default* value?

```
int main() {
  int i; // un-initialised
  int j(); // "most vexing parse"
  int k{}; // fine
   auto l; // error
   auto m(); // "most vexing parse"
   auto n{}; // error
}
```
- **j is a declaration of a function returning int**
- **m is a declaration of a function with a deduced return type**

• What happens when you want a *default* value of class type?

```
int main() {
   std::string i;
   std::string j();
   std::string k{};
```

```
 auto l = std::string{};
  auto m(std::string());
  auto n{std::string{}};
}
```
● What happens when you want a *default* value of class type?

```
int main() {
```
 **std::string i; // default value std::string j(); // "most vexing parse" std::string k{}; // default value**

```
 auto l = std::string{}; // default value
  auto m(std::string()); // "most vexing parse"
  auto n{std::string{}}; // default value
}
```
- **j is a declaration of a function returning std::string**
- **m is a declaration of a function with a deduced return type taking an argument of a pointer to a function returning std:string**

• What happens when you provide the *wrong* datatype?

```
int main() {
   int i = 0.0;
   int j(0.0);
   int k{0.0};
   auto l = 0.0;
   auto m(0.0);
   auto n{0.0};
}
```
• What happens when you provide the *wrong* datatype?

```
int main() {
   int i = 0.0; // truncates
  int j(0.0); // truncates
  int k{0.0}; // error
   auto l = 0.0; // l is now a double
   auto m(0.0); // m ''
   auto n{0.0}; // n ''
}
```
• What happens when you provide the wrong data type?

```
int main() {
   std::string i = 'Z';
   std::string j('Z');
   std::string k{'Z'};
```

```
 auto l = std:string{'Z'};
  auto m(std::string('Z'));
  auto n{std::string{'Z'}};
}
```
• What happens when you provide the wrong data type?

```
int main() {
  std::string i = 'Z'; // error
  std::string j('Z'); // error
  std::string k{'Z'}; // "Z"s
  auto l = std:string{'Z'}; // error
  auto m(std::string('Z')); // error
  auto n{std::string{'Z'}}; // "Z"s
}
```
- Sadly initialization in C++ is complicated and we've not had a great track record at making it simpler …
- Be aware of the pitfalls
- Be careful about "drive-by" changes in the name of consistency

# **Conclusion**

- The phrase "There's more than one way to do it" (aka TMTOWTDI) is true in many mature systems
- It's good to keep up to date with the new ways to do what we already know how to do
- However, there are various tradeoffs to make:
	- Readability (for the developers and maintainers of the code)
	- Availability of features in all your target environments
	- "Invisible" performance costs or benefits
		- Differences in runtime overhead
		- Effects on optimization of the resulting code